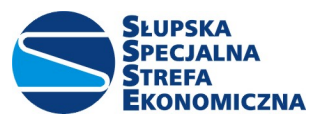

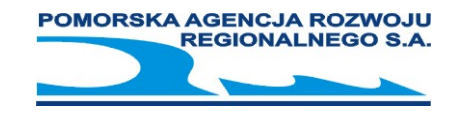

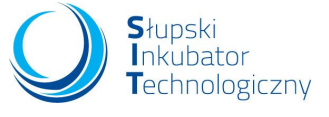

#### Program szkolenia "Ms ACCESS poziom podstawowy" – 16 godzin dydaktycznych

## Środowisko Microsoft Access

- Dostosowywanie środowiska pracy
- Obiekty Microsoft Access.

# Zarys teorii relacyjnych baz danych

- Normalizacja
- Klucze
- Typy relacji

# Podstawy budowy tabel i modelu danych

- Konwencje nazewnicze
- Integralność danych w tabeli
- Dobór typów i rozmiaru pól
- Pola wymagane
- Indeksy
- Sprawdzanie poprawności
- Relacje
- Integralność danych w bazie
- Tworzenie odnośników

#### Budowa i obsługa formularzy w Microsoft Access

- Tworzenie formularzy
- Poruszanie się w formularzu
- Przełączanie się pomiędzy widokami formularza
- Dodawanie, edycja i usuwanie rekordów
- Zatwierdzanie i cofanie zmian w rekordzie
- Sortowanie, filtrowanie i narzędzie znajdź
- Funkcje agregacji w arkuszu danych
- Formularz dzielony
- Pole kombi na formularzu wygoda i poprawność wprowadzania danych.

#### Kwerendy Microsoft Access - ważny element aplikacji

- Kwerendy wybierające
- Wybrane kwerendy funkcjonalne.

#### Prezentacja danych

- Tworzenie prostych raportów
- Dystrybucja raportu do innych formatów (m.in.PDF)

## Zakończenie prac nad aplikacją

- Tworzenie przycisków uruchamiających formularze, raporty, kwerendy
- Tworzenie formularza startowego, dającego dostęp do wszystkich funkcji aplikacji (opcje autostartu/uruchomienia)
- Oddzielenie danych od aplikacji
- Architektura wdrożenia wielostanowiskowej produkcyjnej bazy MS Access